# **100% Money Back**

**Vendor:**IBM

**Exam Code:**C2090-463

**Exam Name:**IBM InfoSphere Guardium

**Version:**Demo

#### **QUESTION 1**

Which mechanism is used to intercept DB2 and Informix shared memory traffic on all UNIX platforms except Linux?

A. TEE

B. PCAP

- C. A-TAP
- D. K-TAP

Correct Answer: D

#### **QUESTION 2**

Which command sets the eth0 network IP address to 192.168.1.54?

- A. store network ip 0 192.168.1.54
- B. store network resolver 1 192.168.1.54
- C. store network interface ip 192.168.1.54
- D. store network routes static 192.168.1.54

Correct Answer: C

#### **QUESTION 3**

In order to add a user and associate the user to a role like "Admin", "CAS", "CLI", "DBA", or "InfoSec", you would login to the Guardium Appliance as what user?

A. cli

- B. admin
- C. infosec
- D. accessmgr

Correct Answer: D

#### **QUESTION 4**

Which platform is supported for an InfoSphere Guardium virtual appliance build?

A. IBM PowerVM

- B. Citrix Xen server
- C. VMWare ESX server
- D. Microsoft Hyper-V server

Correct Answer: C

#### **QUESTION 5**

Which Guardium appliance cannot be a standalone unit?

A. S-TAP

B. Collector

C. Aggregator

D. Central manager

Correct Answer: D

#### **QUESTION 6**

Which statement is true regarding users created in a centrally managed environment?

A. Every managed unit has its own set of users defined.

B. Users can be created on any appliance and will be available on all the appliances at once.

C. Users can only be created on Central Manager but will be propagated to all managed units.

D. Users can only be created on Central Manager and will be stored on Central Manager only.

Correct Answer: C

#### **QUESTION 7**

Importing and exporting definitions is needed in what environment?

- A. In all GIM environments to provide consistency with S-TAPs.
- B. Customer implementation using SPAN ports that want to share reports and policies.
- C. Customer implementation with many standalone collectors that want to share reports and policies.

D. Customer implementation in a centrally managed environment (central manager) with 30 collectors that want to share reports and policies.

Correct Answer: C

#### **QUESTION 8**

When Configuration Audit System (CAS) is deployed to a server, which statement is true?

A. S-TAP must be installed with CAS.

B. Using an \* means do not match any characters in the template definition.

C. Wildcard support such as "/home/oracle/../.\*ora" is not supported to identify all files \*.ora within the /home/oracle subdirectories.

D. The CAS template is changed to a specific instance where all variables are instantiated to specific items to be monitored on the host.

Correct Answer: D

#### **QUESTION 9**

When creating a new report there is a need to choose a main entity. There are six levels in the entity hierarchy for the access domain. Which of the following represents the correct hierarchy order (top to bottom)?

A. SQL, Client/Server By Session, Application Event, Command, Object, Field

B. Command, Object, SQL, Field, Client/Server By Session, Application Event

- C. Object, Command, SQL, Field, Client/Server By Session, Application Event
- D. Client/Server By Session, Application Event, SQL, Command, Object, Field

Correct Answer: D

#### **QUESTION 10**

How does Application End User Translation determine the correct application user?

- A. Uses Client MAC Address to determine Client IP.
- B. Imports LDAP and matches Client IP address with Application User name.
- C. Guesses the correct application user by comparing session time to / from the database server.
- D. Integrates with Enterprise Business Application to deterministically capture application user name.

Correct Answer: D

#### **QUESTION 11**

How does the database entitlement information get pulled into the Guardium appliance?

A. DB Entitlement Reports use the LDAP Domain feature to create links between the LDAP data on the selected database with the internal data ofthe predefined entitlement reports.

B. DB Entitlement Reports use the Custom Domain feature to create links between the external data on the selected database with the internaldata of the predefined entitlement reports.

C. DB Entitlement Reports use the Access Domain feature to create links between the accessed data on the selected database with the internaldata of the predefined entitlement reports.

D. DB Entitlement Reports use the Security Assessment Domain feature to create links between the user data on the selected database with theinternal data of the predefined entitlement reports.

Correct Answer: B

#### **QUESTION 12**

Which method stops a non-GIM installed Windows S-TAP?

- A. Invoking the "stop winstap" command.
- B. Stopping the GUARDIUM\_STAP service.
- C. Ending Guardium S-TAP process through Task Manager.
- D. Removing S-TAP from startup programs and rebooting server.

Correct Answer: B

To Read the Whole Q&As, please purchase the Complete Version from Our website.

## **Try our product !**

100% Guaranteed Success

100% Money Back Guarantee

365 Days Free Update

Instant Download After Purchase

24x7 Customer Support

Average 99.9% Success Rate

More than 800,000 Satisfied Customers Worldwide

Multi-Platform capabilities - Windows, Mac, Android, iPhone, iPod, iPad, Kindle

### **Need Help**

Please provide as much detail as possible so we can best assist you. To update a previously submitted ticket:

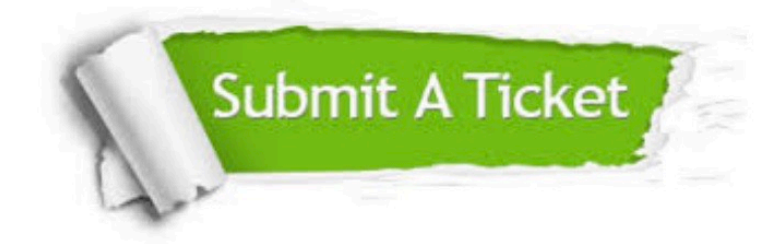

**One Year Free Update** 

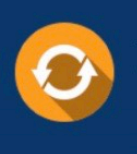

Free update is available within One Year after your purchase. After One Year, you will get 50% discounts for updating. And we are proud to boast a 24/7 efficient Customer Support system via Email.

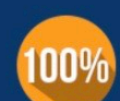

#### **Money Back Guarantee**

To ensure that you are spending on quality products, we provide 100% money back guarantee for 30 days from the date of purchase

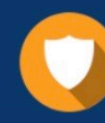

**Security & Privacy** 

We respect customer privacy. We use McAfee's security service to provide you with utmost security for your personal information & peace of mind.

Any charges made through this site will appear as Global Simulators Limited. All trademarks are the property of their respective owners.